**Error**

An unexpected error has occurred.

**Send a bug report**

To send a bug report, describe what you were doing when the problem occurred, in the space below, and press the submit button.

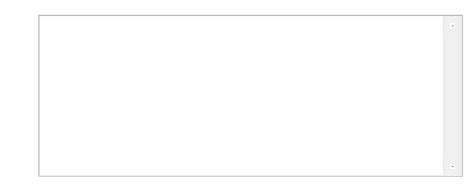

## **Recovery**

To recover from this error without sending in a bug report, please do the following:

- Press the Logout button above to logout.<br>• Close your browser to assure a clean start.
- Close your browser to assure a clean start. Re-open your browser and start again.
- 

## **Technical Details**

## This information will automatically be included in your bug report.

org.sakaiproject.portal.api.PortalHandlerException: org.sakaiproject.tool.api.ToolException: Request processing failed; nested exception is java.lang.NullPointerException<br>at org.sakaiproject.portal.charon.SkinnableCharonFo caused by: java.ilmy.NullPointerException<br>at org.sakaiproject.metaobj.shared.control.EditXmlElementController.fillBackingObject(EditXmlElementController.java:114)<br>at org.sakaiproject.metaobj.utils.mvc.impl.servlet.FormCont at javax.servlet.http.HttpServlet.service(HttpServlet.java:690)<br>at gazax.servlet.http.HttpServlet.service(HttpServlet.java:803)<br>at org.apache.catalina.core.ApplicationFilterChain.internalDoFilter (ApplicationFilterChain.ja at org.sakaiproject.spring.util.SpringTool.doGet(SpringTool.java:316)<br>at igaza.servlet.http.HttpServlet.service(HttpServlet.java:690)<br>at javax.servlet.http.HttpServlet.service(HttpServlet.java:690)<br>at org.apache.catalina.c at org.apache.catalina.core.ApplicationDispatcher.forvard(ApplicationDispatcher.java:301)<br>at org.apache.catalina.core.ApplicationDispatcher.forvard(ApplicationDispatcher.java:529)<br>at org.sakaiproject.spring.util.SpringTool at org.apache.catalina.core.ApplicationDispatcher.invoke(ApplicationDispatcher.java:691)<br>at org.apache.catalina.core.ApplicationDispatcher.processRequest(ApplicationDispatcher.java:469)<br>at org.apache.catalina.core.Applicat at org.sakaiproject.util.RequestFilter.doFilter(RequestFilter.java:555)<br>at org.apache.catalina.core.ApplicationFilterChain.internalDoFilter(ApplicationFilterChain.java:215) at org. apache.catalina.core.ApplicationFilterChain.internalDoFilter(ApplicationFilterChain.java:125)<br>at org. apache.catalina.core.ApplicationFilterChain.doFilter(ApplicationFilterChain.java:188)<br>at org. apache.catalina.co at javax.servlet.http.HttpServlet.service(HttpServlet.java:590)<br>at gazax.servlet.http.HttpServlet.service(HttpServlet.java:803)<br>at org.apache.catalina.core.ApplicationFilterChain.internalDoFilter(ApplicationFilterChain.jav

at org.<br>apache.catalina.core.StandardContextValve.invoke(StandardContextValve.java:210)<br>at org.apache.catalina.core.StandardContextValve.invoke(StandardContextValve.java:174)<br>at org.apache.catalina.core.StandardContextValv

user: 8171771d-d3c9-4fe2-940e-8268567bf01a

usage-session: 67a7a2b9-0126-4358-8b06-1c424fee48bb

time: Jun 20, 2008 07:35:47